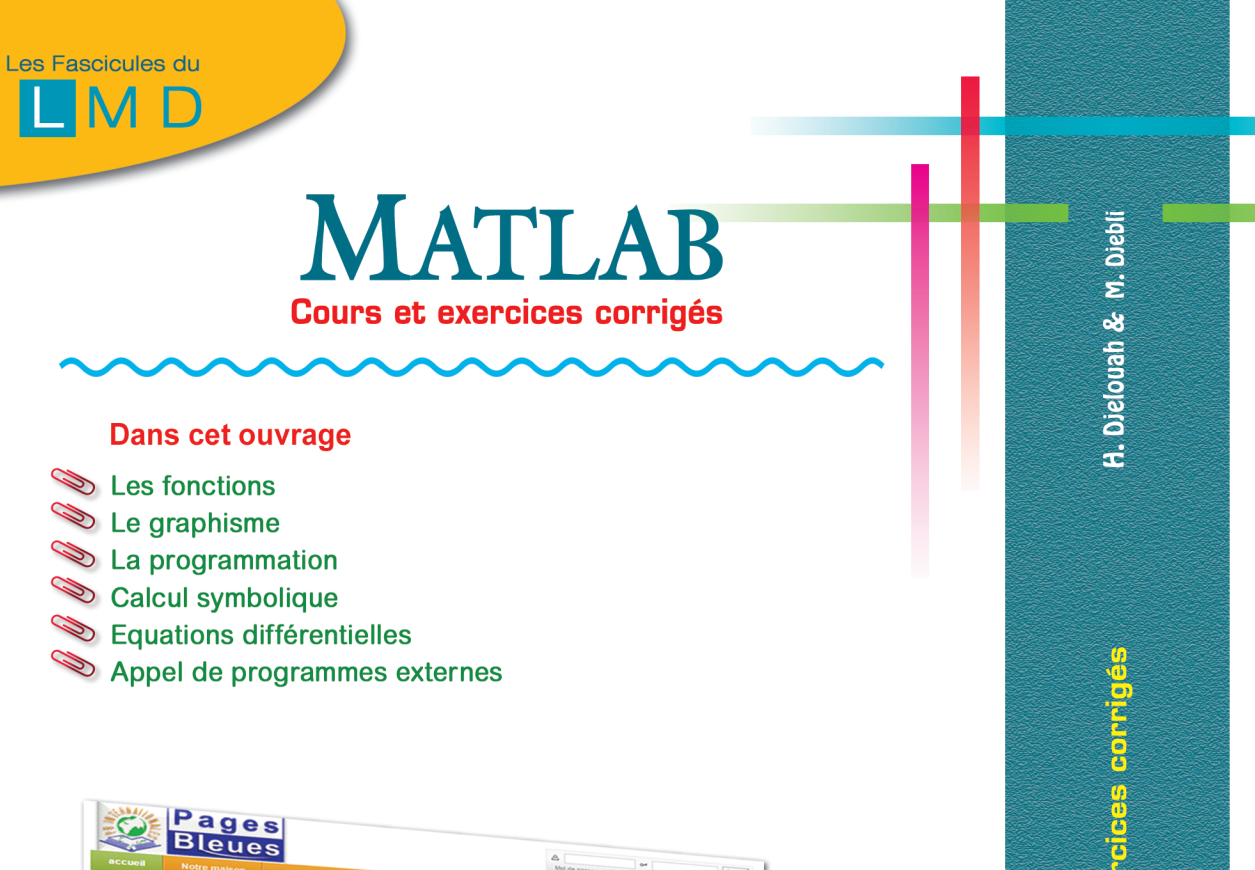

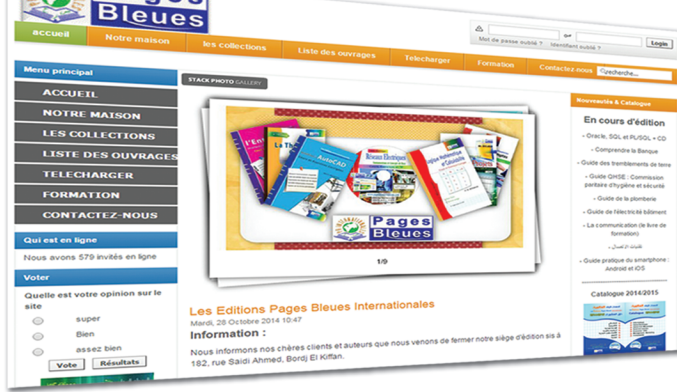

Télécharger le complément pédagogique sur notre site web:

www.pagesbleues-editions.com\Telecharger **CD MATLAB** 

a<br>Ka  $\frac{1}{0}$ 

**MATILAB GANE** 

Les Fascicules du

## MATLAB **Cours et exercices corrigés**

M. Diebli Professeur. USTHB

H. Dielouah Professeur. USTHB

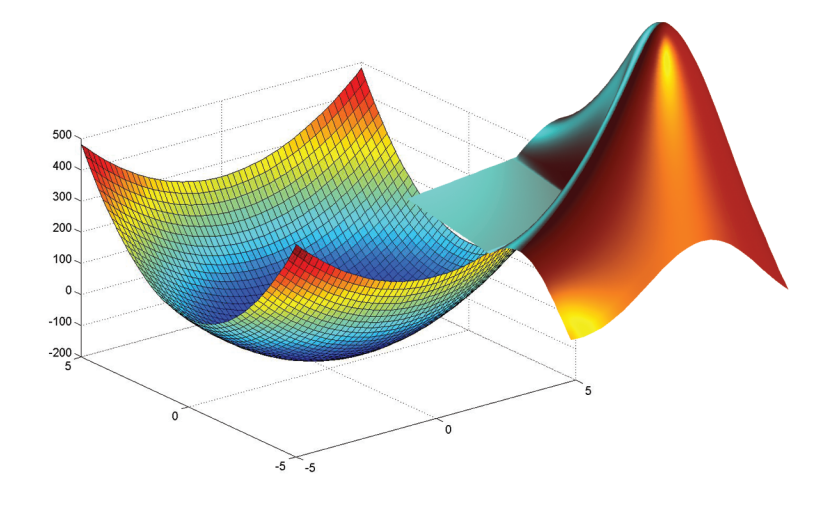

Cet ouvrage est destiné aux spécialités LMD: Physique, Chimie, Mathématiques, Informatique, Electronique, Electrotechnique, Génie civil, Génie mécanique. et Ecoles supérieures d'ingénieurs.

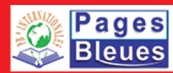

**Prix: 500 DA** 

**Pages**<br>Bleues

## Avant Propos

D'OBJECTIF de ce manuel est l'apprentissage des notions de base du langage de programmation et de calcul scientifique <code>MATLAB $^1$ .</code>

Cet ouvrage a été écrit sur la base d'un cours MATLAB destiné aux étudiants de la licence de Physique (L3-S5).

Nous avons fait l'effort de présenter les cours et les exercices sous une forme simple et directe pour permettre une assimilation rapide des notions de base de la programmation sous MATLAB .

Les chapitres sont plus au moins indépendants et peuvent être lus dans l'ordre voulu à l'exception du chapitre I dont la lecture est pré-requise pour la compréhension des autres chapitres. Dans ce chapitre sont introduites les principales commandes de base ainsi que les règles du langage. Le chapitre II est consacré à la notion de fonction. Les commandes graphiques sont présentées dans le chapitre III. La programmation proprement dite fait l'objet du chapitre IV dans lequel toutes les commandes préalablement étudiées sont revues ; on y a introduit également la notion de fichier pour la sauvegarde de l'ensemble des instructions qui constituent un programme. Le chapitres V est destiné à la maîtrise des commandes de calcul symbolique de la boîte à outils *Symbolic Toolbox*. Les principaux solveurs pour la résolution des équations différentiels font l'objet du chapitre VI.

Chaque chapitre se termine par un ensemble d'exercices dont les solutions sont proposées en annexe. Des sujets d'examens de licence font également l'objet d'une annexe. Les solutions de ces sujets sont disponibles sur le site web de l'éditeur<sup>2</sup>.

<sup>1.</sup> MATLAB est une marque de la compagnie Mathworks. La version disponible en 2016 est 9.5. Pour les systèmes open source il y a plusieurs programmes équivalents à l'instar d'Octave, Sage entre autres

<sup>2.</sup> https ://www.pagesbleues-editions.com/

Ce manuel peut servir de document de travail à toute personne (étudiant, ingénieur ou chercheur) désireuse de s'initier à MATLAB pour résoudre des problèmes scientifiques (simulation, traitement numérique de données, etc....).

> M. Djebli H. Djelouah

## Table des matières

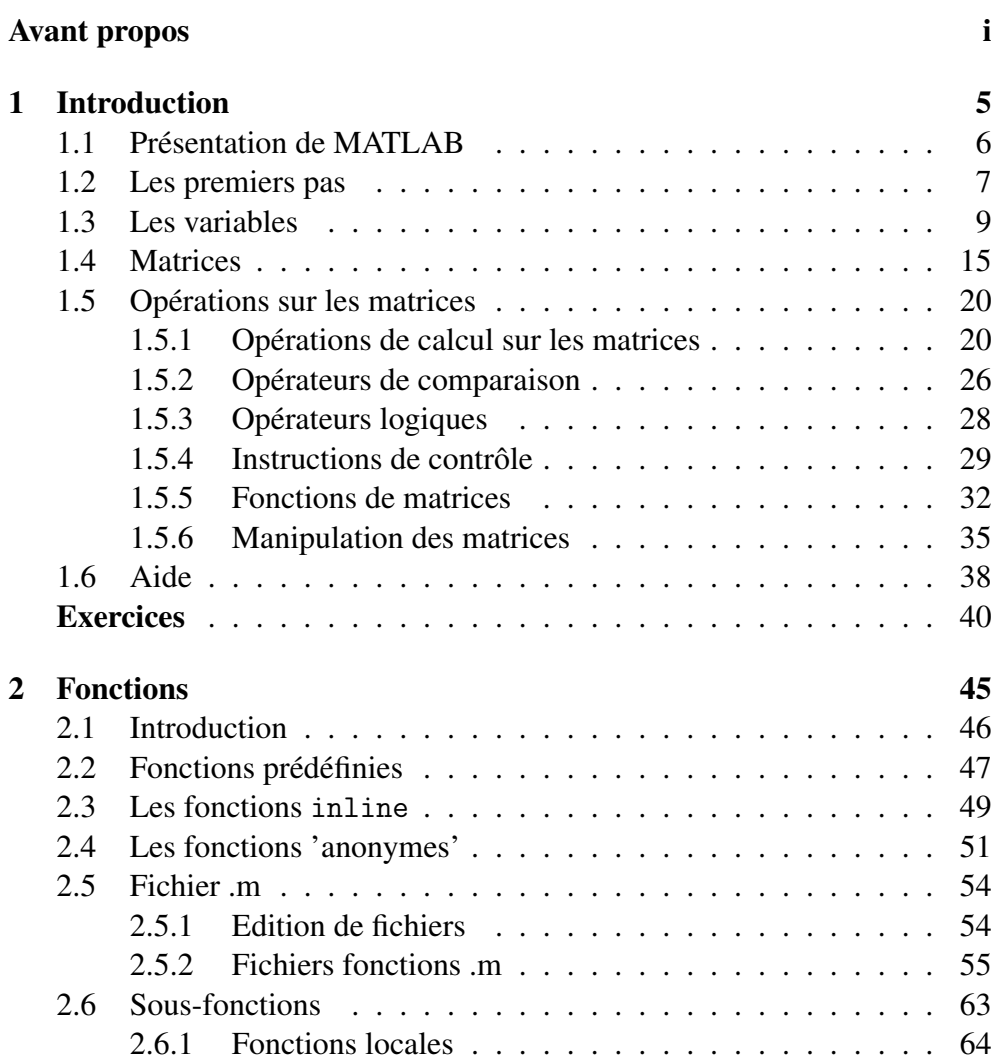

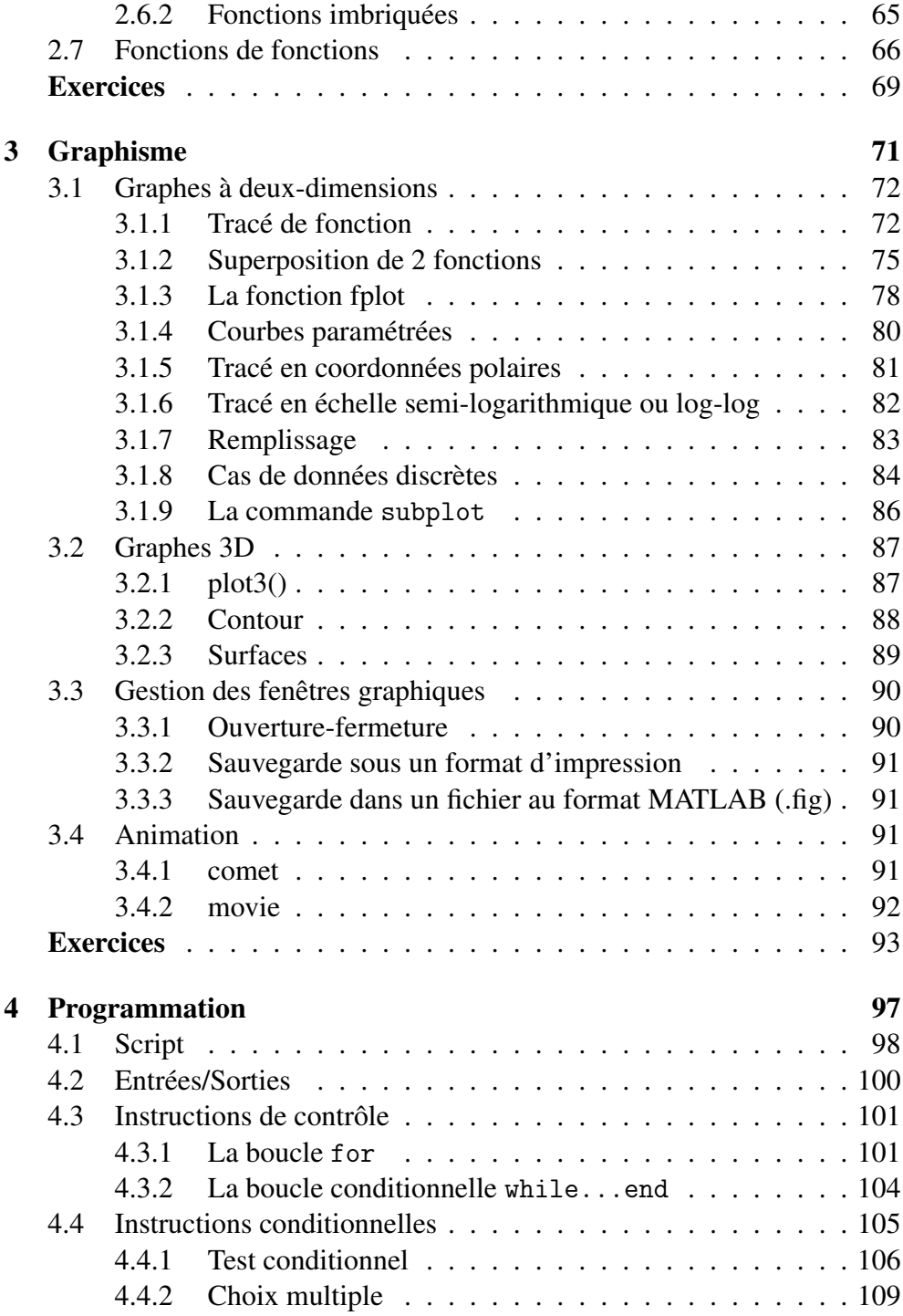

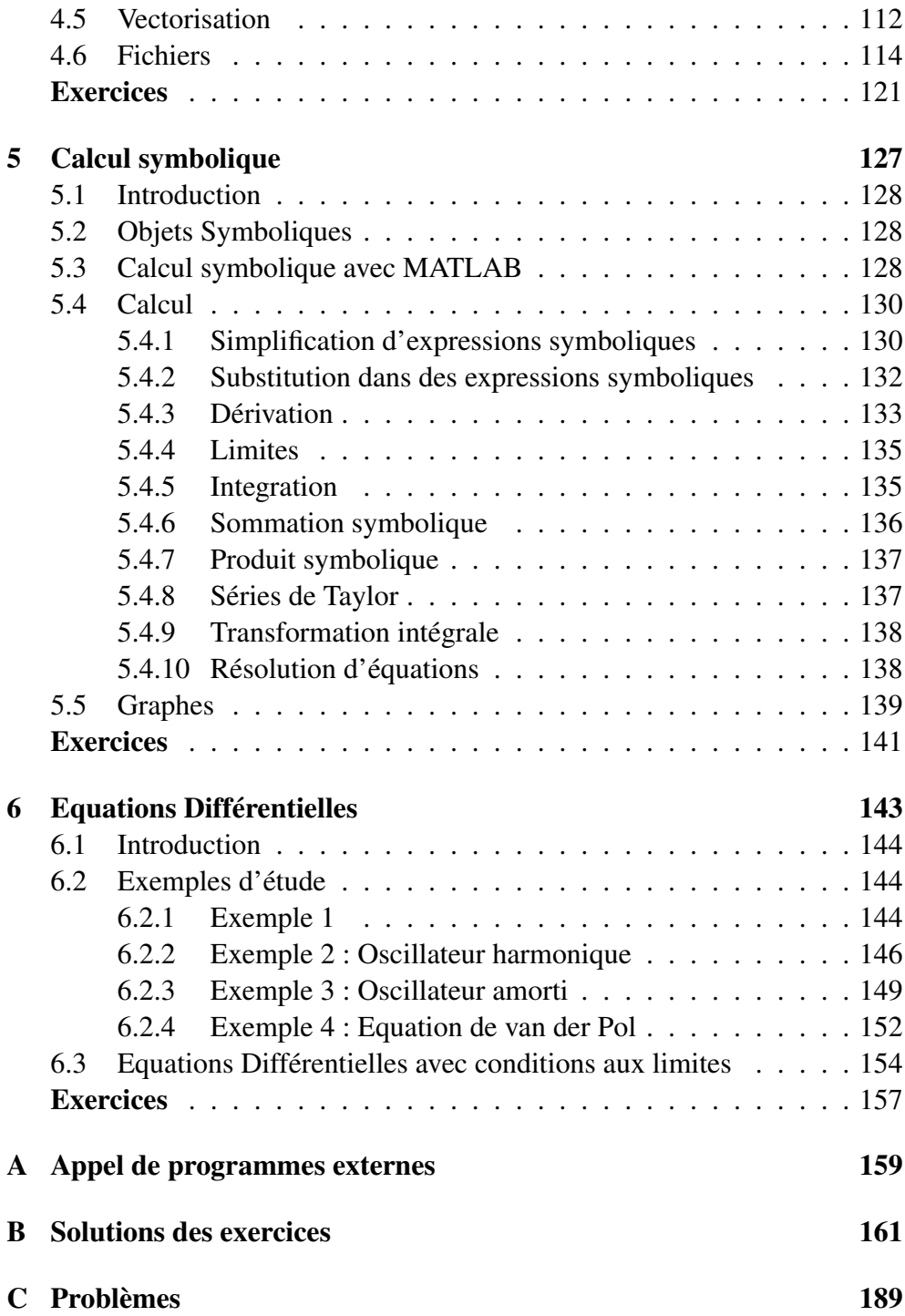